# **Mésocentre de calcul Université de Franche-Comté**

**Kamel MAZOUZI**

Présentation Utilisateurs

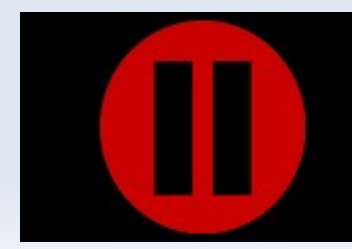

mésocentredecalculdefranche-comté

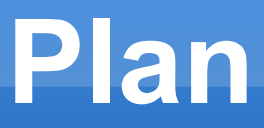

- **Présentation mésocentre de calculture**
- **Ressources**
- Accès
- **Exécution**
- **Développement**

# **Pour quoi faire ?**

- Augmenter la précision ou la capacité de traitement :
	- **Modélisation**
	- **Simulation**
	- **Traitement de données**
- **Besoins HPC:** 
	- **Ressources**
	- Compétences

# **Utilisations possibles**

#### Calcul :

- Exécution à distance
- Désynchronisée
- **Plusieurs instances**
- Exécution parallèle
- **Programme maison / Logiciel**
- Stockage de données
- **Exemples :** 
	- Calculs sur une série d'images
- 11/05/10 Animation d'un modèle physique 44

# **Caractéristiques**

#### **Puissance Crète de 5 Tflops**

- 70 nœuds de calcul, bi-processeurs, quad cœurs
	- 560 cœurs
	- Intel Xeon Processor E5520 QC (2.26GHz-8MB-80W)
- Deux noeud de calcul GP-GPU Telsa s1070
- Réseau de calcul haute performance InfiniBand DDR
- Système de fichiers partagés NFS 20TB
- Système de backup 10TB
- OS Bullx Cluster Suite (Base RHEL 5)
- Batch SGE

# **Installation physique**

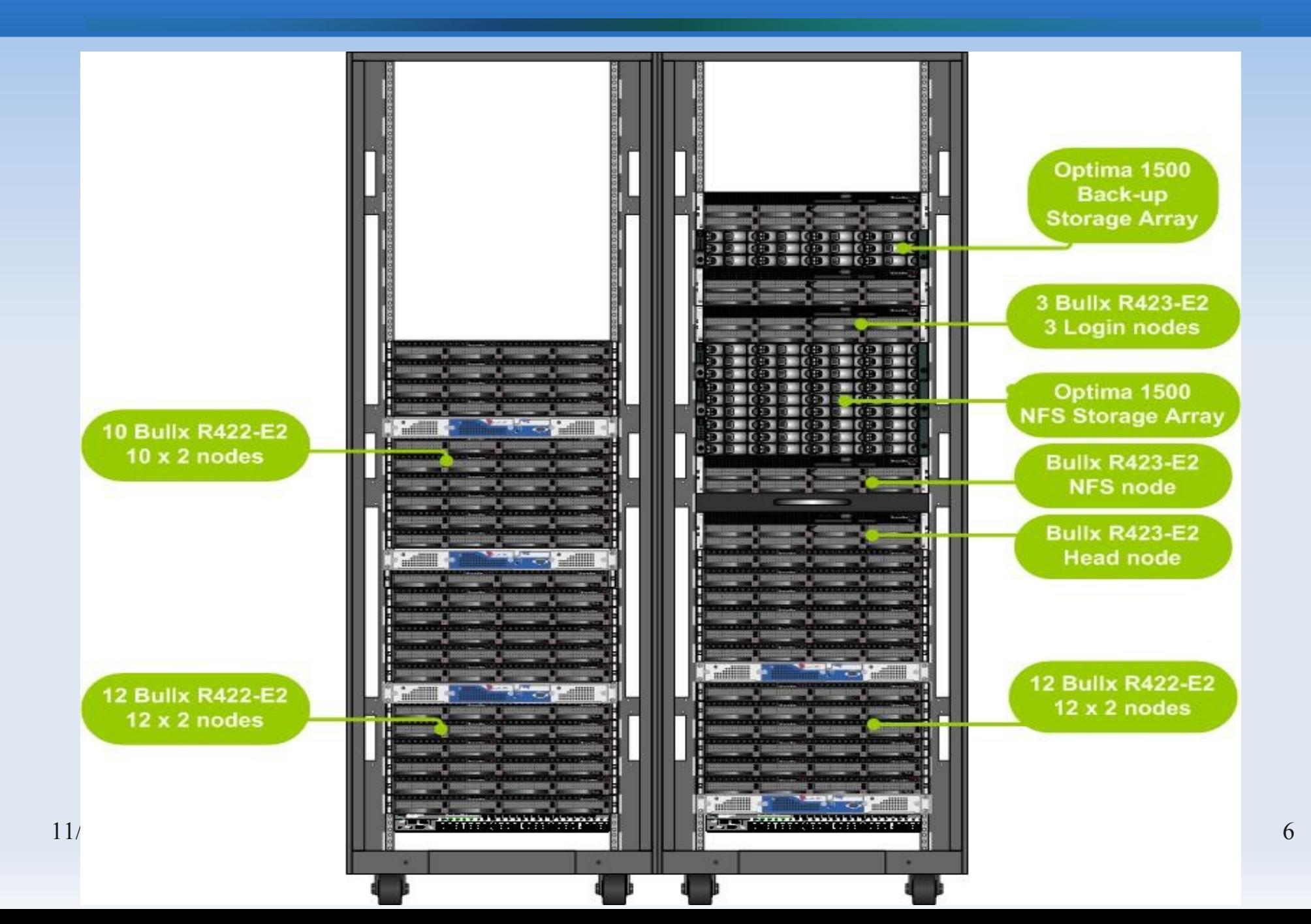

#### **Plan**

- **Présentation mésocentre de calculture**
- **Ressources**
- **Accès**
- **Exécution**
- **Développement**
- **Informations générales**

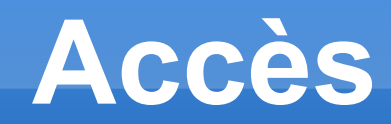

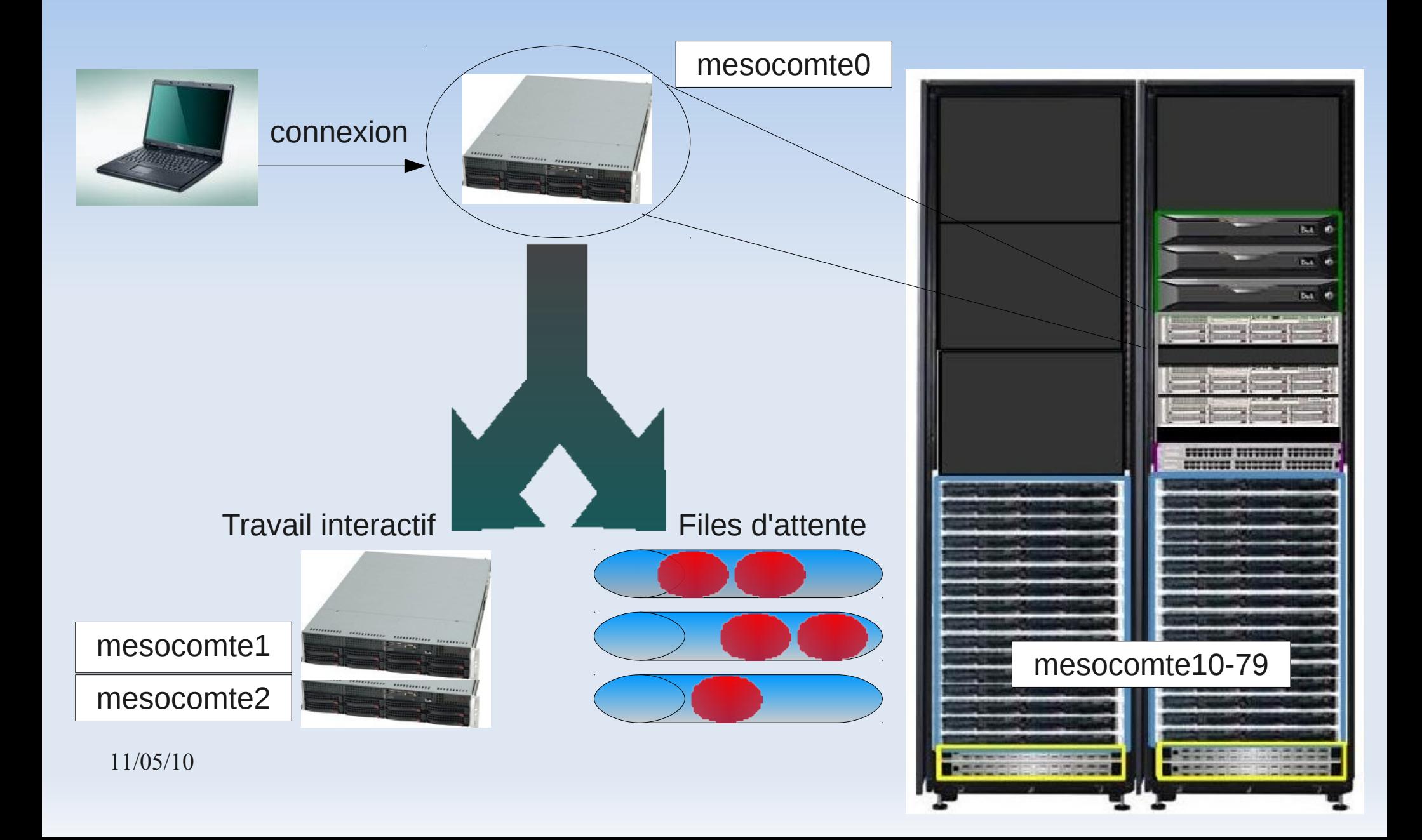

# **Utilisation**

#### Simple :

- Connexion distante : ssh / sftp (putty, winscp)
- **Recopie données**
- **Installation programme / Compilation**
- **Exécution**
- Obtenir les résultats
- Avancée :
	- Parallélisme d'exécution
	- Parallélisme mémoire partagée
- 11/05/10 Parallélisme mémoire distribuée

# **Copie fichiers Linux**

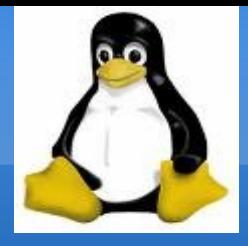

■ PC→mesocomte0 : envoi données / programme

strb nom\_user@mesocomted> **sftp>** cd repertoire\_principal/sous\_repertoire **sftp>** put nom\_fichier **sftp>** bye \$ sftp [nom\\_user@mesocomte0](mailto:nom_user@mesocomte0) **sftp>** cd repertoire\_principal/sous\_repertoire **sftp>** put nom\_fichier **sftp>** bye

mesocomte0→PC : récupération données / prgm

```
strp nom_user@mesocomted>
sftp> cd repertoire_principal/sous_repertoire
sftp> get nom_fichier
sftp> bye
$ sftp nom_user@mesocomte0
sftp> cd repertoire_principal/sous_repertoire
sftp> get nom_fichier
sftp> bye
```
## **Utilisation Linux shell**

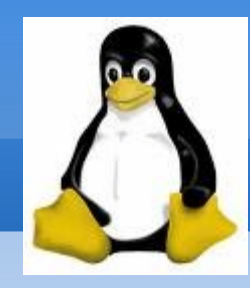

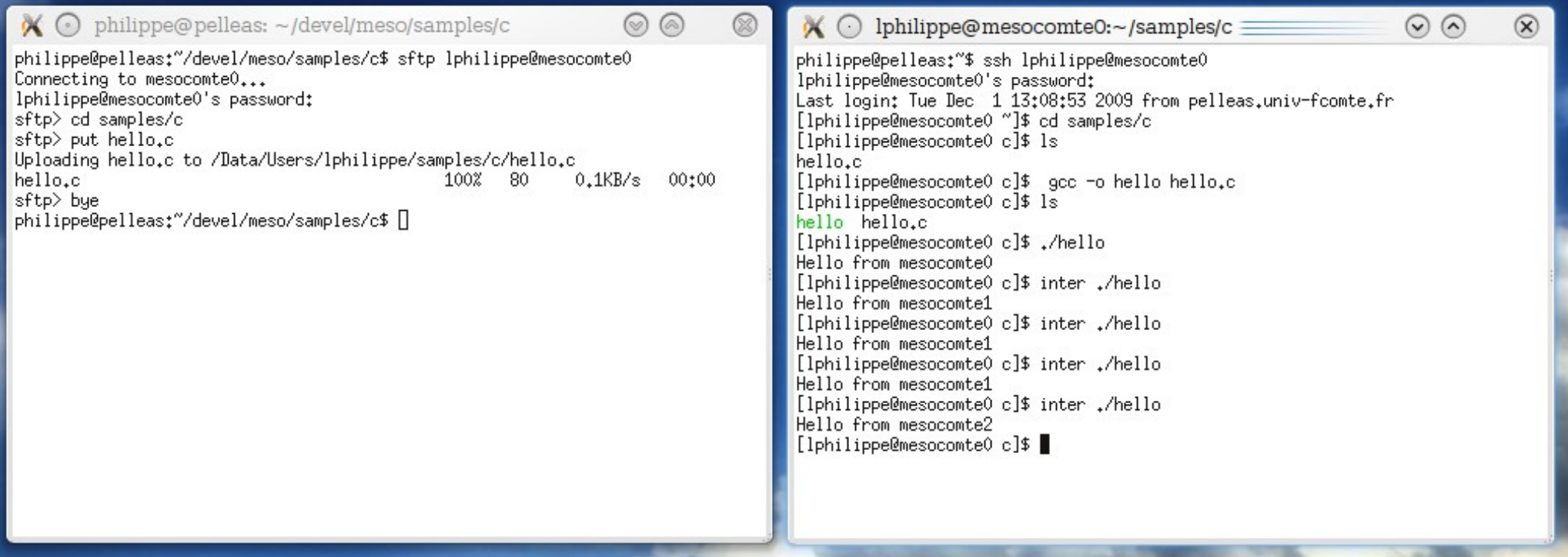

#### **Accès Windows**

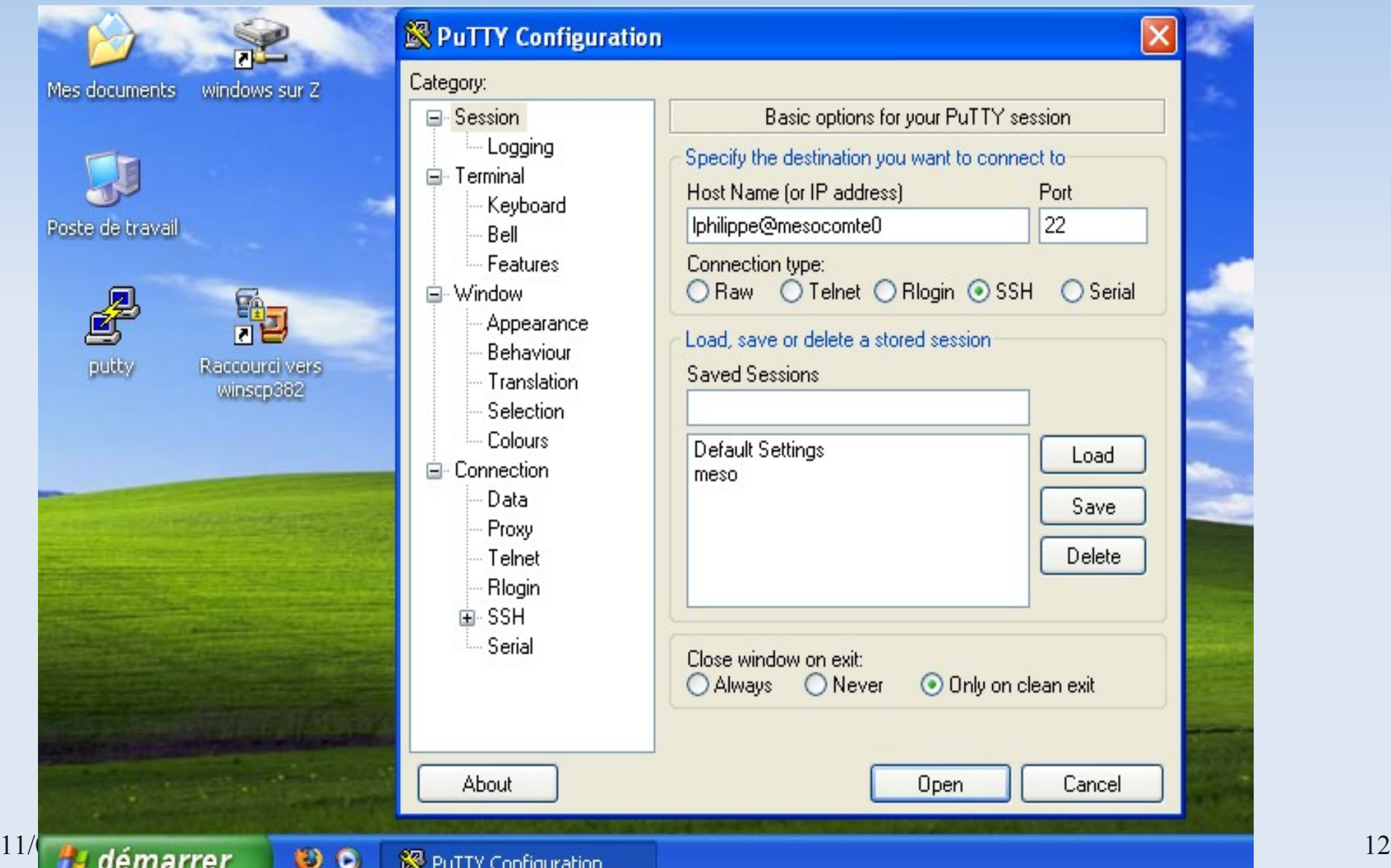

#### **Utilisation Windows**

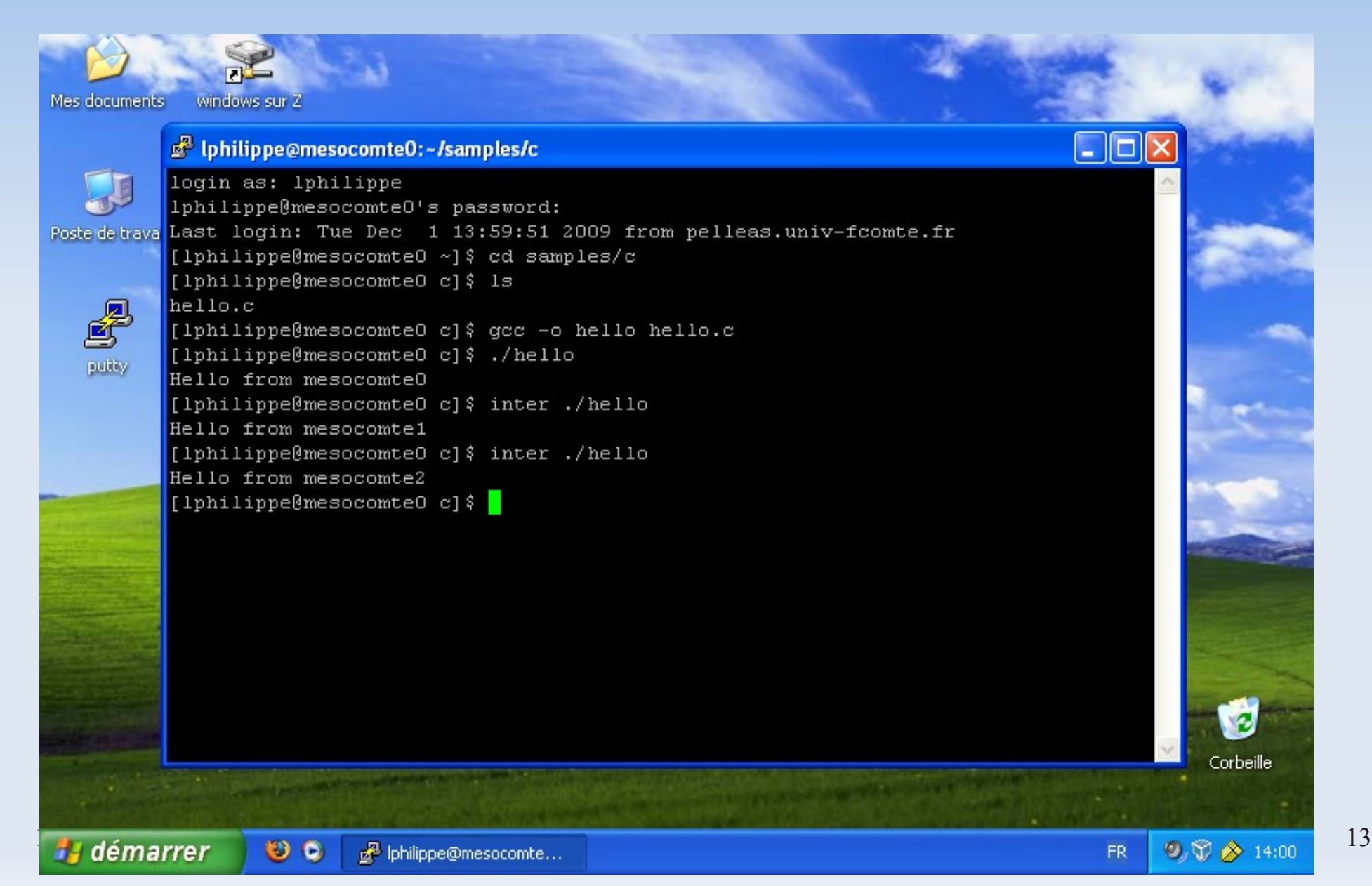

#### **Copie fichiers Windows**

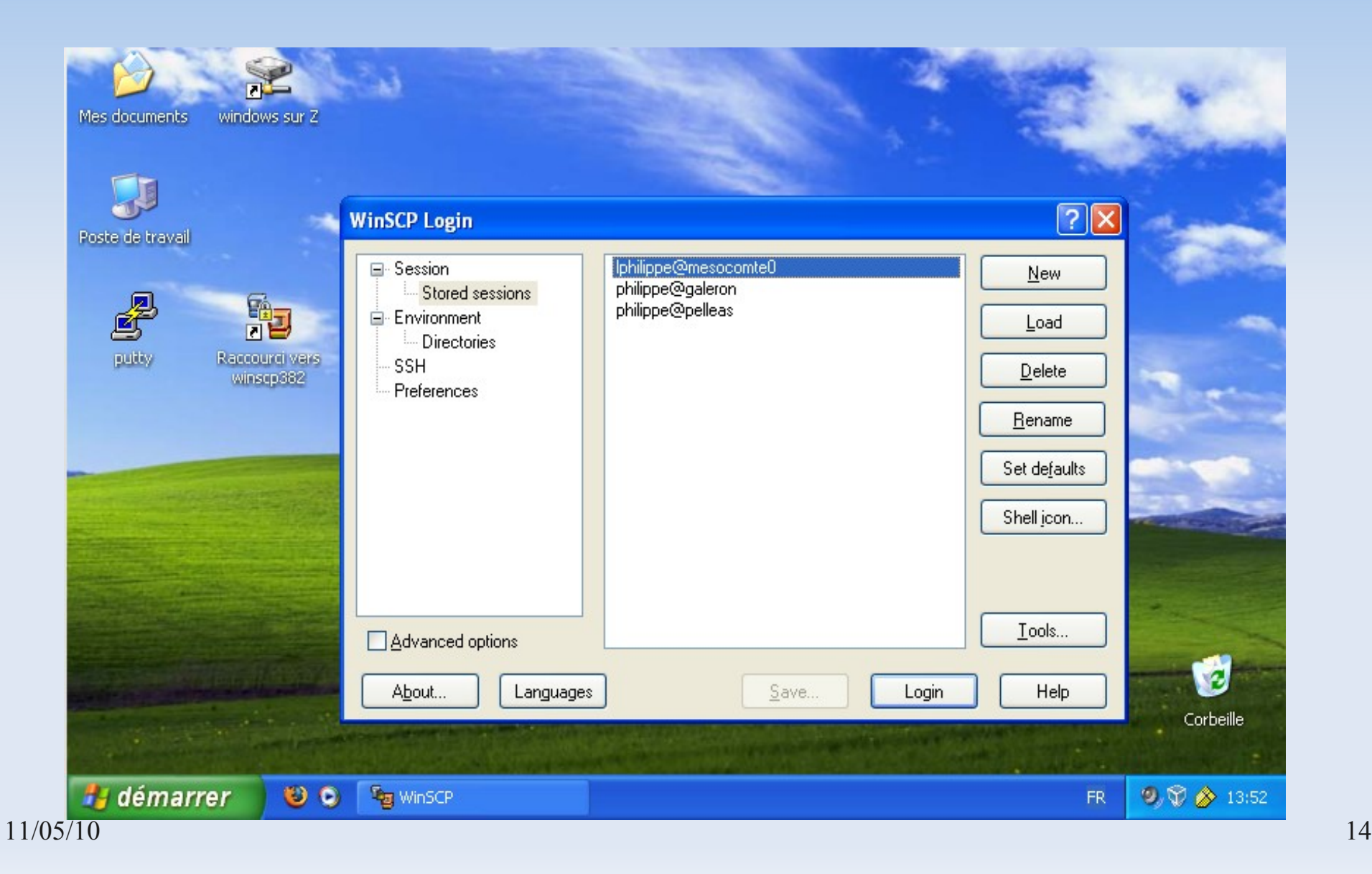

### **Copie fichiers Windows**

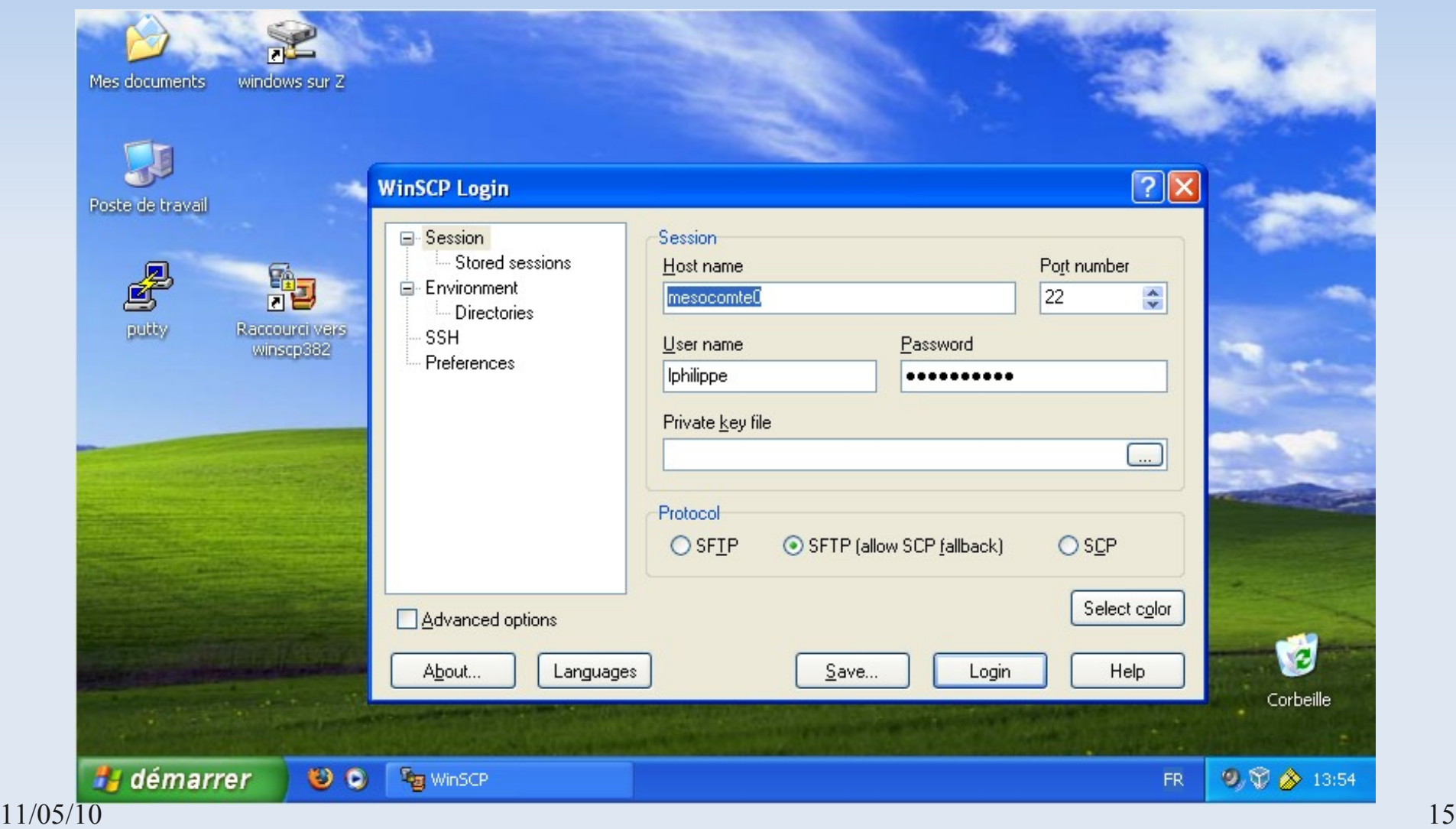

# **Copie fichiers Windows**

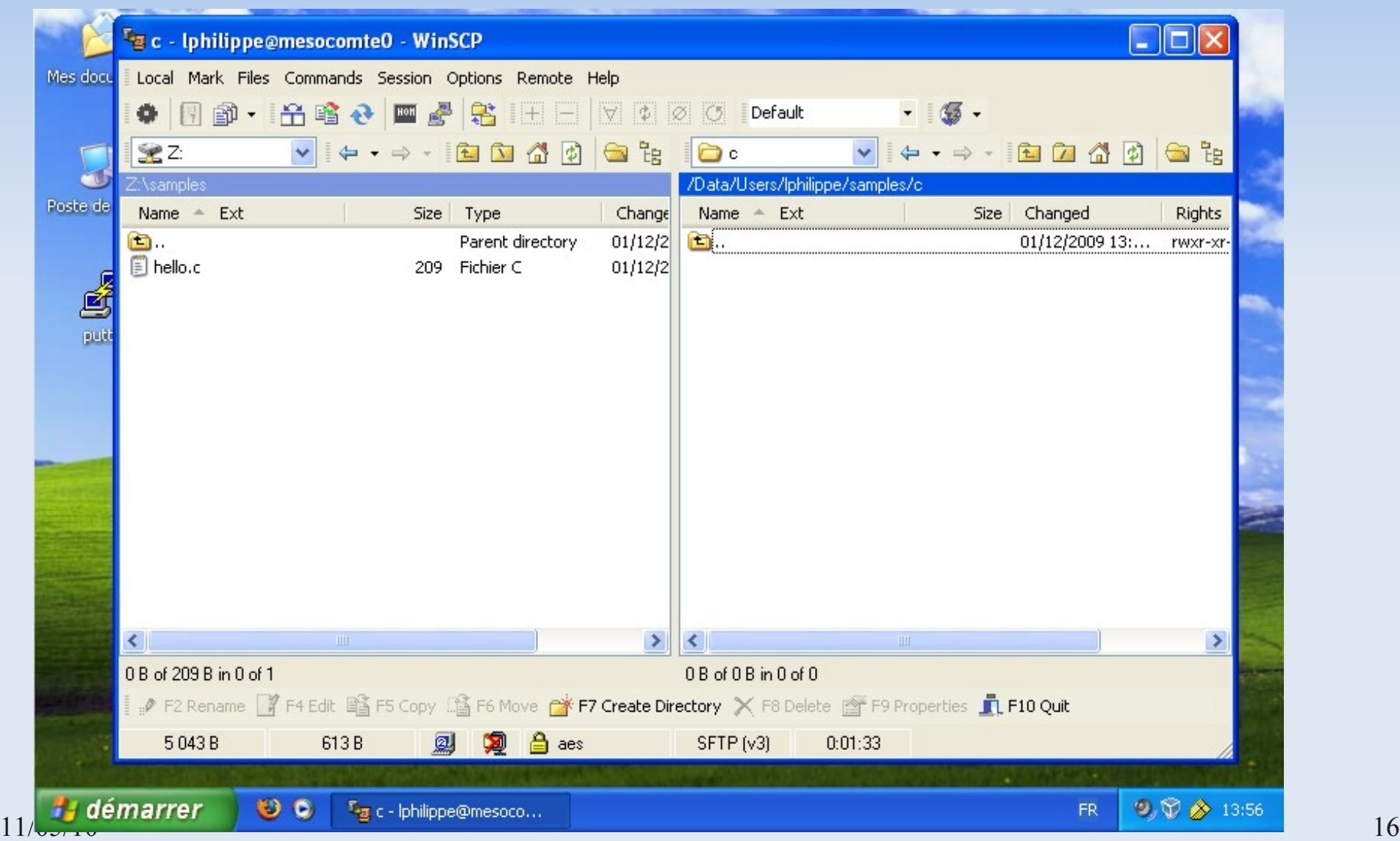

# **Utilisation interactive**

#### **Applications à fenêtre(s)**

- **Linux:** 
	- Disposer d'un serveur X sur la station cliente
	- **ssh -X nom user@mesocomte0**
- **MacOS**:
	- **Lancer X: Applications**  $\rightarrow$  **Utilitaires**  $\rightarrow$  **Lancer X11**
	- **ssh -X nom user@mesocomte0**
- Windows :
	- **Installer Cygwin/X**
	- Lancer une fenêtre Cygwin, puis Xwin dans la fenêtre

 $11/05/10$  17 Ssh-X [nom\\_user@mesocomte0](mailto:nom_user@mesocomte0)

# **Utilisation interactive Linux**

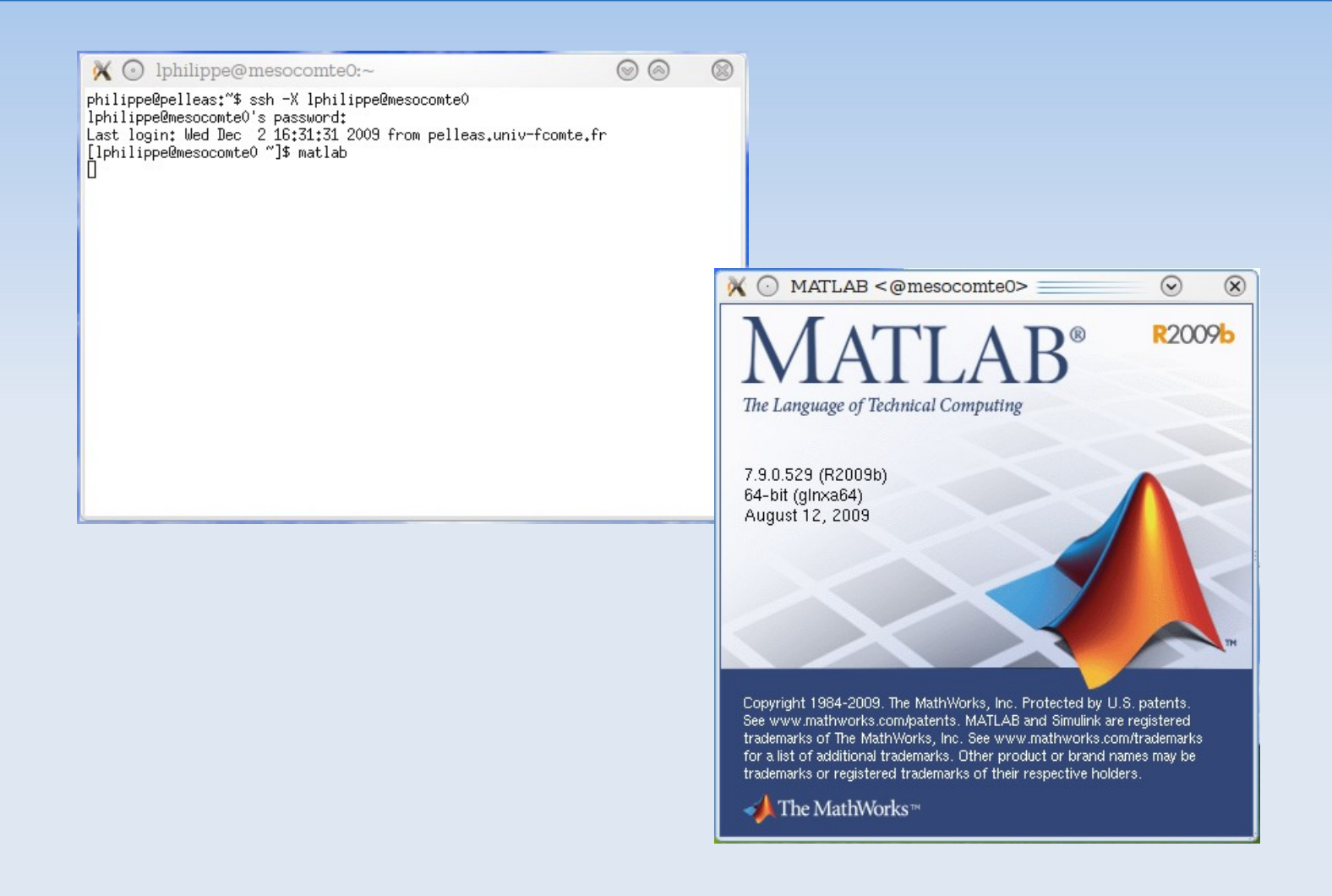

# **Accès extérieur**

- **Mesocomte0 : réseau privé université**
- **Accès extérieur:** 
	- VPN
	- **Certificat :** 
		- Correspondant informatique
		- CRI
		- **Mésocentre**
	- **Installation : http://vpn.univ-fcomte.fr/**

#### **Plan**

- **Présentation mésocentre de calculture**
- **Ressources**
- Accès
- **Exécution**
- **Développement**
- **Informations générales**

## **Exécution**

- Soumission en file d'attente = préparer
- Valider l'environnement :
	- Variables d'environnement : **PATH, LD\_LIBRARY\_PATH**
	- **Exécution locale**
- Commande / Application :
	- **Paramètres**
	- Fichiers entrée / sortie :
		- Chemin d'accès
		- Positionnement

# **Utilisation files d'attente**

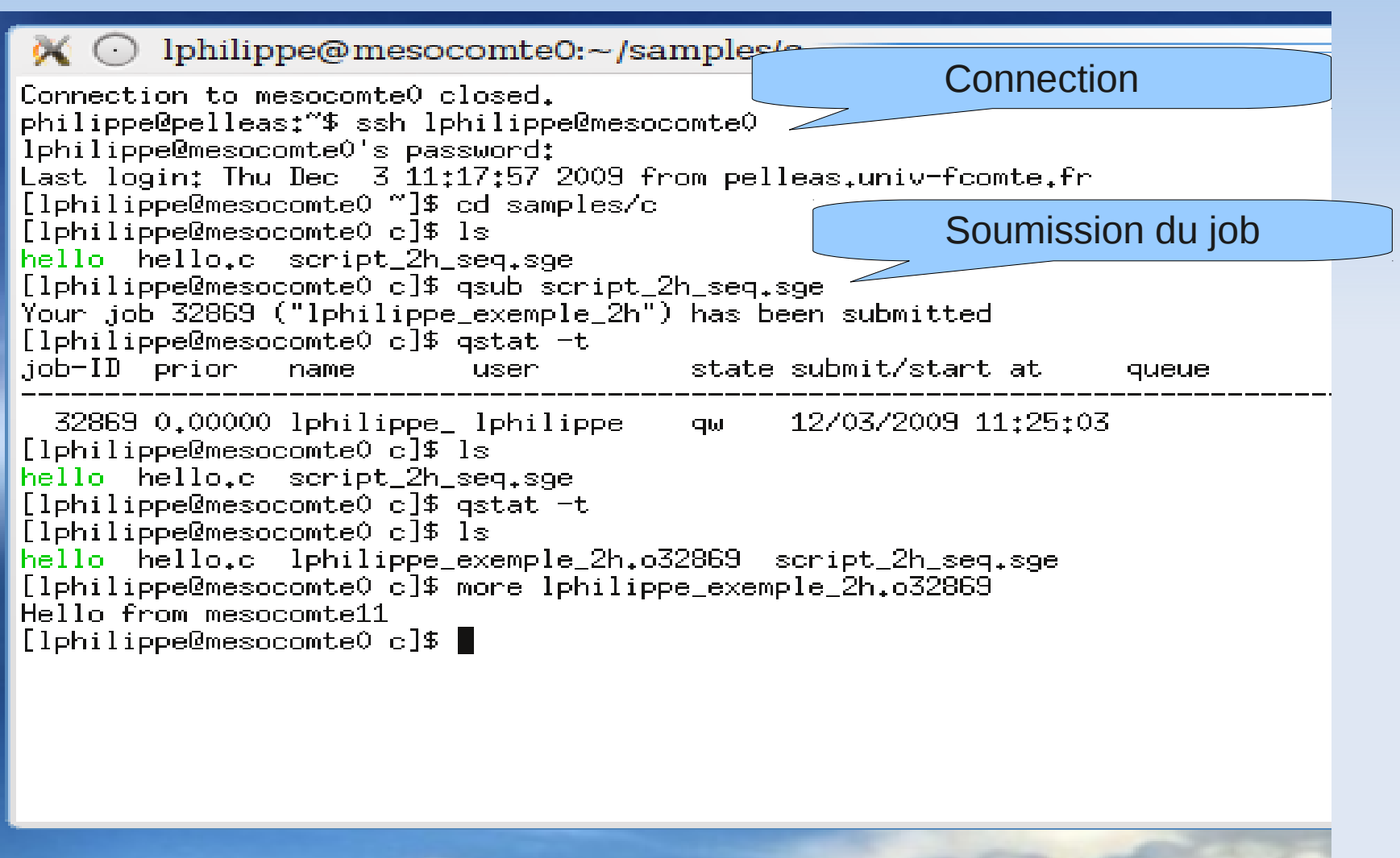

# **Exemple de script**

#### #!/bin/bash

# Pour utiliser ce script, faire qsub de celui-ci # apres renseignement des parametres  $#$  qsub  $\le$ nom du script $>$ 

# Temps max pour l'execution du processus # Plus il est court, plus la priorite est importante # Le job sera tue s'il depasse ce temps **#\$ -l h\_rt**=2:00:0

# Nom du fichier ou stocker la sortie **#\$ -o** \$JOB\_NAME.o\$JOB\_ID

# Nom du fichier ou stocker les erreurs **#\$ -e** \$JOB\_NAME.e\$JOB\_ID

# Nom du job **#\$ -N** lphilippe\_exemple\_2h

# Queue pour les jobs courts < 2h **#\$ -q** normal2h

# export toutes les variables d'environnements #\$ -V

################################# ### COMMANDES A LANCER, DEBUT ### #################################

DATADIR=\$HOME/samples/c

# Mettre ici le nom de votre executable

./hello

################################# ### COMMANDE A LANCER, FIN #### #################################

exit 0

11/05/10 23

# **Files d'attente**

- Files d'attentes :
	- interactive : partagée → 3 noeuds
	- normal2h < 2 h  $\rightarrow$  4 noeuds
	- normal15d <  $15j \rightarrow 67$  noeuds
	- normal2m  $\leq$  2 m  $\rightarrow$  4 noeuds
	- bigmem15d : 96 Go  $\rightarrow$  1 noeud
	- $\blacksquare$  tesla  $\rightarrow$  2 noeuds
- Exemples de scripts :
	- /Data/Commun
	- Séquentiel / Parallèle

# **Plan**

- **Présentation mésocentre de calculture**
- **Ressources**
- Accès
- **Exécution**
- **Développement**
- **Informations générales**

# **Développement**

- Outils Intel (compilateurs, MKL,...)
- **Langages:** 
	- $-C, C++$
	- **Fortran**
	- Java
	- ...
- Parallélisme :
	- Open MP
- $_{11/05/10}$  MPI : Intel + Bull + openMPI  $_{26}$

# **Logiciels - Bibliothèques**

- **Installées :** 
	- Algèbre linéaire :
		- Blas,
		- **Lapack,**
		- Scalapack, PetCs
	- FT : FTW
	- Parallélisme :
		- Threads : OpenMp
		- Passage de messages :
			- MPI
			- **Communication classique**

# **Logiciels – Commerciaux**

- Compilateur : Intel Cluster Toolkit
- **Matlab:** 
	- Simulink
	- **Image Processing Toolbox**
	- **Optimization Toolbox**
	- **Signal Processing Toolbox**
	- Symbolic Math Toolbox
	- **Statistics Toolbox**
	- Compilateur
- **Gaussian**
- Molpro
- $11/05/10$  Comsol  $28$

# **Contacts et informations**

- Site WEB : [http://meso.univ-fcomte.fr](http://meso.univ-fcomte.fr/)
- Site intranet : [http://mesoserver.univ-fcomte.fr](http://mesoserver.univ-fcomte.fr/)
- Liste de diffusion : [meso-utilisateurs@univ-fcomte.fr](mailto:meso-utilisateurs@univ-fcomte.fr)
	- Adhésion nécessaire, ouverture de compte
- **En cas de problème : svpmeso@univ-fcomte.fr**

11/05/10 29 Citer l'utilisation / Reporter au mésocentre